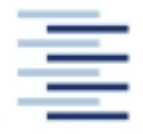

Hochschule für Angewandte Wissenschaften Hamburg Hamburg University of Applied Sciences

**STUDIENDEPARTMENT FAHRZEUGTECHNIK UND FLUGZEUGBAU**

Prof. Dr.-Ing. Dieter Scholz, MSME

## **Lösung zur Klausur Flugzeugentwurf WS 05/06**

Datum: 27.01.2006

## **1. Klausurteil**

#### 1.1) Nennen Sie die entsprechende Bezeichnung folgender Luftfahrtausdrücke in deutscher Sprache.

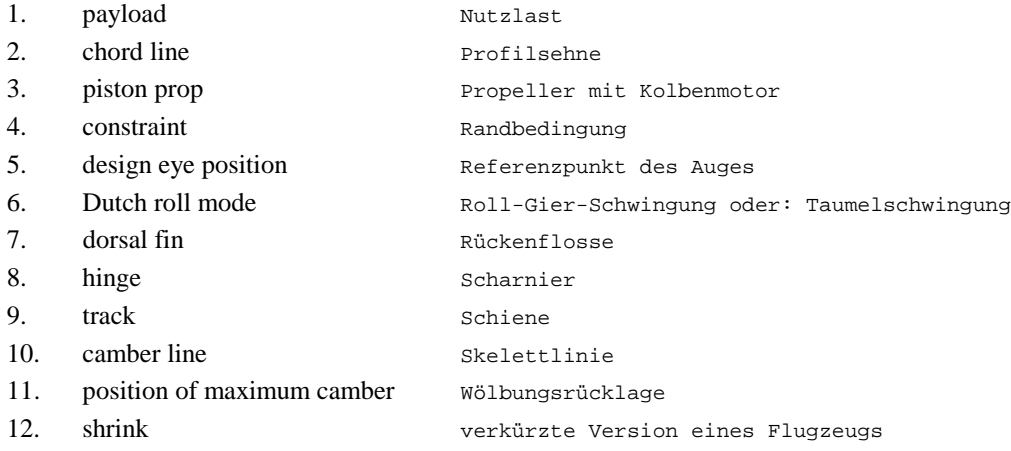

1.2) Nennen Sie die entsprechende Bezeichnung folgender Luftfahrtausdrücke in englischer Sprache. Schreiben Sie deutlich, denn falsche oder unleserliche Schreibweise ergibt Punktabzug!

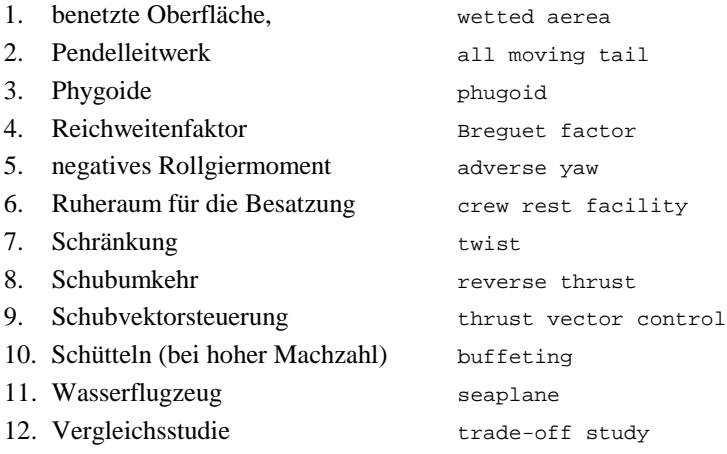

1.3) Gezeigt ist die Dreiseitenansicht einer Piaggio GP-180. Nennen Sie 4 besondere Merkmale dieser Konfiguration und diskutieren Sie kurz die Vor- und Nachteile der Merkmale bzw. nennen Sie die aus den Merkmalen folgenden Konsequenzen für den Flugbetrieb!

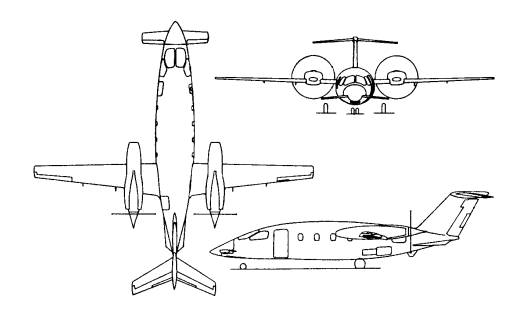

Hier ist mehr als genau eine Antwort möglich. Vergleiche mit alten Klausuren!

1.4) Nennen Sie die Schritte im Entwurfsablauf (nach Vorlesung) von der Dimensionierung bis zur Berechnung der Betriebskosten!

Dimensionierung, Rumpfauslegung, Flügelauslegung, Klappensystem, Leitwerk (I), Masse und Schwerpunkt, Stabilität und Steuerbarkeit (Leitwerk II), Fahrwerk, Polare, Überprüfung der Flugleistungen, Betriebskosten

1.5) Worin unterscheiden sich normal aeroplanes, utility aeroplanes, aerobatic aeroplanes, commuter aeroplanes und large aeroplanes gemäß den Zulassungsvorschriften.

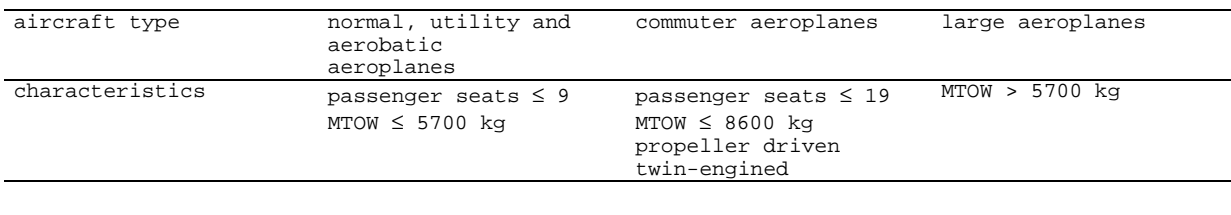

Normal aeroplanes:  $n_z \leq 2.5$  ... 3.8 Utility aeroplanes:  $n_Z \leq 4.4$ Aerobatic Aeroplanes:  $n_z \leq 6.0$ 

1.6) Welche Aufgabe haben die Advisory Circular (AC25-?)? Welche Aufgabe haben die Advisory Circular Joint (ACJ)?

Sie helfen bei der Interpretation und Auslegung der Zulassungsvorschriften.

1.7) Der Wellenwiderstandsbeiwert hat den Wert 0. Wie nennt man die Machzahl, bei der das Flugzeug gerade fliegt?

Das Flugzeug fliegt dann gerade mit der kritischen Machzahl *Mcrit* oder einer geringeren Machzahl.

- 1.8) Welche Anforderungen werden gemäß dem Dimensionierungsverfahren nach LOFTIN in das Entwurfsdiagramm eingezeichnet? Wie ermittelt man daraufhin den Entwurfspunkt?
	- Anforderungen aus: Start, Landung, Reiseflug, 2. Segment und Durchstartmanöver.
	- Zulässigen Auslegungsbereich finden: Links von der (senkrechten) Linie der Landung und oberhalb aller anderen Linien.
	- Entwurfspunkt liegt am untersten Punkt des zulässigen Auslegungsbereiches (geringes Schub-Gewichtsverhältnis). Im Zweifel auf horizontaler Linien nach rechts wandern (zu hohen Flächenbelastungen).

1.9) Welche Steiggradienten muss ein dreistrahliges Flugzeug im 2. Segment und beim Durchstarten mit einem ausgefallenen Triebwerk gemäß CS bzw. FAR erfüllen? Nennen Sie konkrete Werte!

Steiggradient bei Triebwerksausfall im 2. Segment größer als 2,7 % bei Flugzeug mit drei Triebwerken. Steiggradient bei Triebwerksausfall beim Durchstarten größer als 2,4 % bei Flugzeug mit drei Triebwerken.

1.10) Bei einer Flugzeugdimensionierung mit Hilfe des Entwurfsdiagramms (nach LOFTIN) stellt man fest, dass das Schub-Gewichtsverhältnis aus der Zulassungsforderung zum 2. Segment bei Triebwerksausfall folgt. Welche Flugzeugparameter können Sie wie verändern (nennen Sie drei Parameter), um das erforderliche Schub-Gewichtsverhältnis abzusenken?

```
1.Die Anzahl der Triebwerke erhöhen.
2.Die Gleitzahl beim Start verbessern (erhöhen):
    a) erforderlichen Auftriebsbeiwert verringern<br>b) Widerstände durch Hochauftriebseinrichtung
         b) Widerstände durch Hochauftriebseinrichtungen verringern
    c) Profilwiderstand verringern
    d) Oswald-Faktor erhöhen
```
1.11) Nennen Sie jeweils einen typischen Wert für Passagierflugzeuge der folgenden Parameter: Schub-Gewichtsverhältnis, Flächenbelastung, äquivalenter Oberflächenwiderstandsbeiwert, Belastung pro Hauptfahrwerksrad.

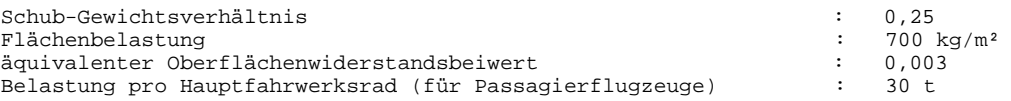

1.12) Nennen Sie die Gleichung mit der aus: Nutzlast, Kraftstoffanteil und Betriebsleermassenanteil, die Abflugmasse berechnet werden kann!

$$
m_{\text{MTO}} = \frac{m_{\text{PL}}}{1 - \frac{m_{\text{F}}}{m_{\text{MTO}}} - \frac{m_{\text{OE}}}{m_{\text{MTO}}}}
$$

1.13) Welcher Parameter ist heutzutage für die Beschreibung der Bodenbelastung durch ein Flugzeug maßgebend. Nennen Sie die Abkürzung und die vollständige Bezeichnung des Parameters!

Dies ist die Aircraft Classicfication Number, ACN

1.14) Es soll ein Langstrecken-Passagierflugzeug für 330 Passagiere entworfen werden. Schätzen Sie ganz grob die maximale Abflugmasse eines derartigen Flugzeugs nach statistischem Erfahrungswert!

Man kann grob ansetzen: 1 t für einen Passagier. Damit dann: maximale Abflugmasse ist etwa 330 t.

1.15) Die maximale Landemasse (max. landing mass, MLW) muss größer sein als die maximale Leertankmasse (max. zero fuel mass, MZFW) plus Reservekraftstoff plus operationelle Reserve für unerwartet geringen Verbrauch während des Fluges. Nach welcher einfachen Formel kann MLW aus MZFW abgeschätzt werden?

 $MLW = 1.07$   $MZFW$ 

1.16) Durch den Einsatz eines Lastabminderungssystems (load alleviation system) kann ein CFK-Flügel leichter ausgelegt werden, nicht jedoch ein Aluminium-Flügel. Warum?

- Ein Lastabminderungssystem kann selten auftretende große Lasten ("Jahrhundert-Bö") abmindern.
- Die Wöhlerkurve beschreibt die zulässige maximale Spannung in Abhängigkeit der Lastwechselzahl. Bei Aluminium nimmt die zulässige maximale Spannung mit der Lastwechselzahl stark ab, bei CFK ist kaum eine Abnahme festzustellen.
- Aus der Wöhlerkurve folgt: Aluminiumstrukturen werden eher auf Dauerfestigkeit dimensioniert. Für CFK Strukturen sind hohe (selten auftretende) Lasten kritisch.
- Ein Lastabminderungssystem verringert die dimensionierenden kritischen Lasten einer CFK Struktur.
- 1.17) Ein Flugzeug habe einen herkömmlichen nach hinten gepfeilten Flügel mit V-Form. Es existiert nur ein Tank auf jeder Flügelseite. In welche Richtung verschiebt sich der Schwerpunkt des Flugzeugs während des Fluges?

Der Schwerpunkt verschiebt sich während des Fluges (bei sinkendem Kraftstoffstand) nach vorn.

## **2. Klausurteil**

#### **Aufgabe 2.1**

Es soll der zweistrahlige "Utility Jet" Grob sp<sup>n</sup> nachentworfen werden. Dazu ist zunächst die Dimensionierung vorzunehmen.

**Neu**: Tragen Sie Ihre Ergebnisse in das Formblatt im Anhang ein! Zeichnen Sie das Entwurfsdiagramm!

**Berechnungen zu den Flugphasen Anflug, Landung, Start, 2. Segment und Durchstarte**

**Eingabewerte** sind **fett blau** gedruckte Werte. **Erfahrungswerte** sind leicht blau gedruckte Werte. Felder normal NICHT ändern **Ergebnisse** sind *rot* gezeigt. Diese Felder NICHT verändern Zwischenwerte, Konstanten, ... sind schwarz gezeigt! "<<<<" zeigt besondere Eingaben oder Eingriffe des Anwenders

#### **Anflug (Approach)**

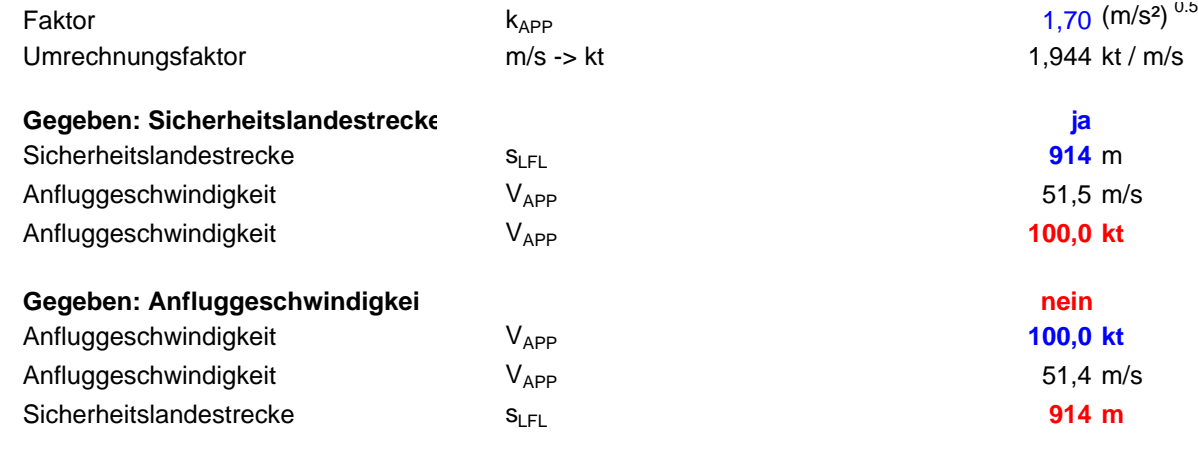

#### **Landung (Landing)**

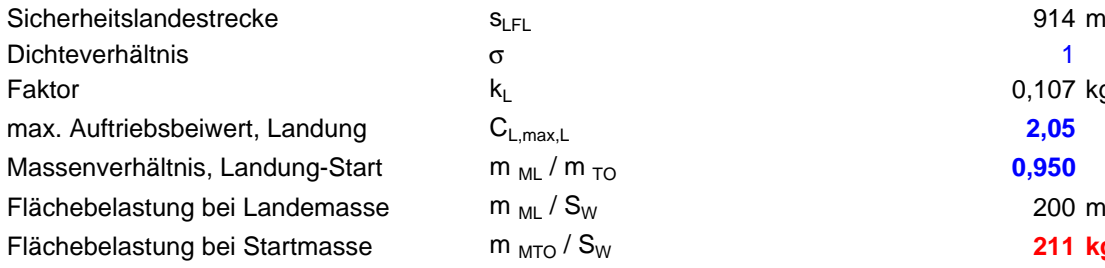

# $k_L$  0,107 kg/m $^3$  $m_{ML}$  /  $m_{TO}$  **0,950**

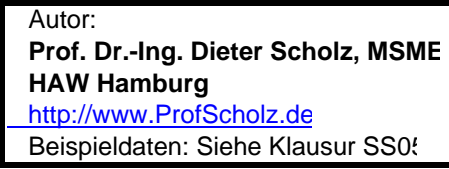

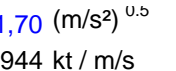

#### **Gegeben: Sicherheitslandestrecke ja <<<< ja oder nein**

$$
V_{APP} = k_{APP} \cdot \sqrt{s_{LFL}}
$$

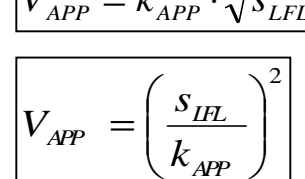

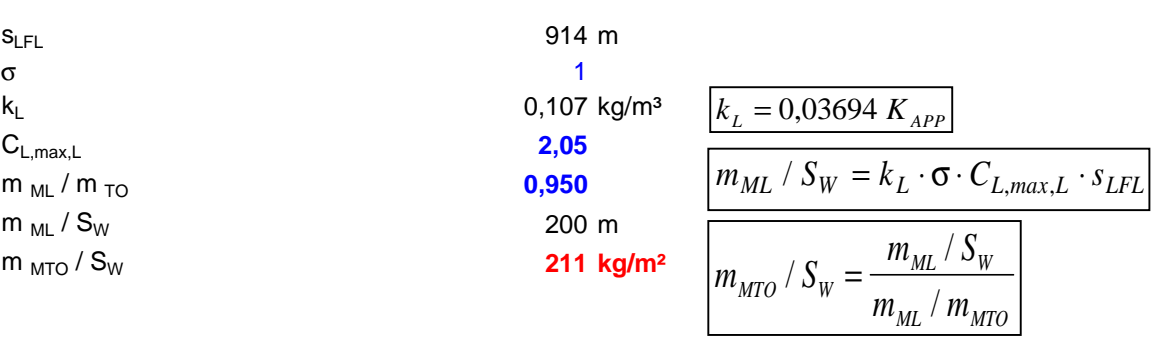

#### **Start (Take-Off)**

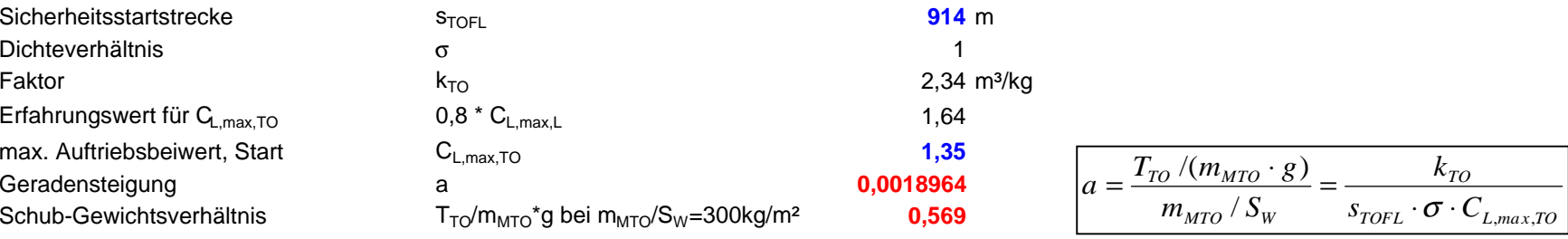

#### **2. Segment**

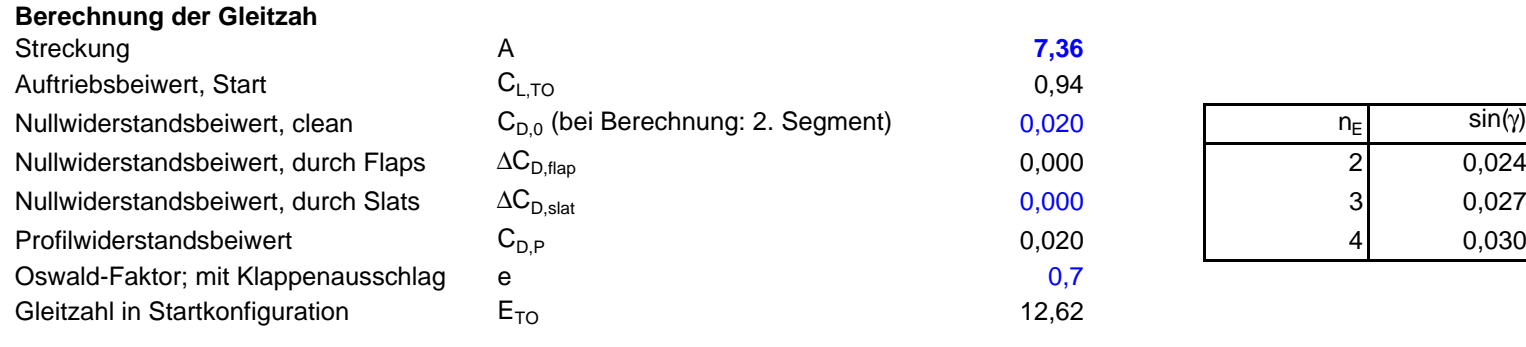

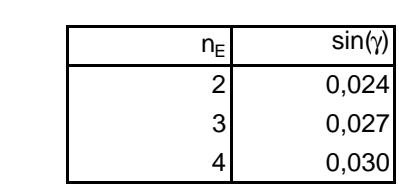

#### **Berechnung des Schub-Gewichts-Verhältnis**

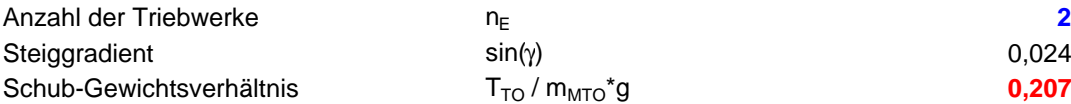

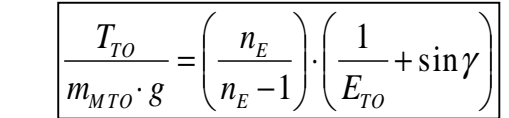

#### **Durchstarten (Missed Approach**

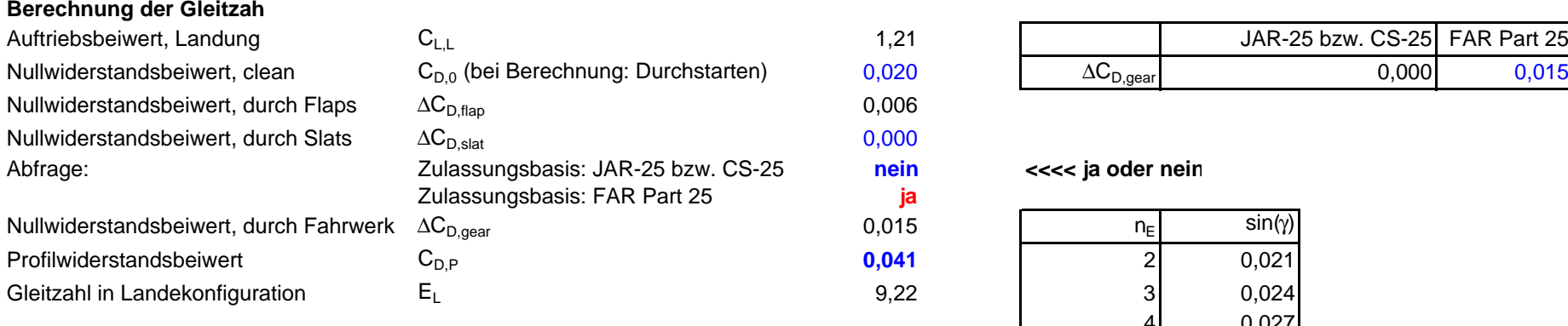

#### **Berechnung des Schub-Gewichts-Verhältnis**

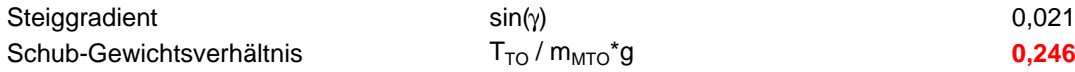

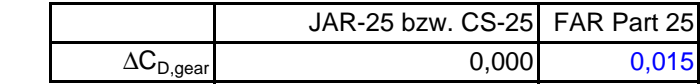

Abfrage: Zulassungsbasis: JAR-25 bzw. CS-25 **nein <<<< ja oder nein**

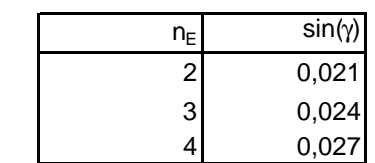

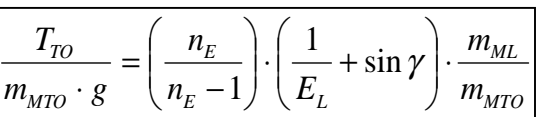

## **2.) max. Gleitzahl im Reiseflug**

## Abschätzung des Parameters k<sub>E</sub> mit 1.), 2.) oder 3.)

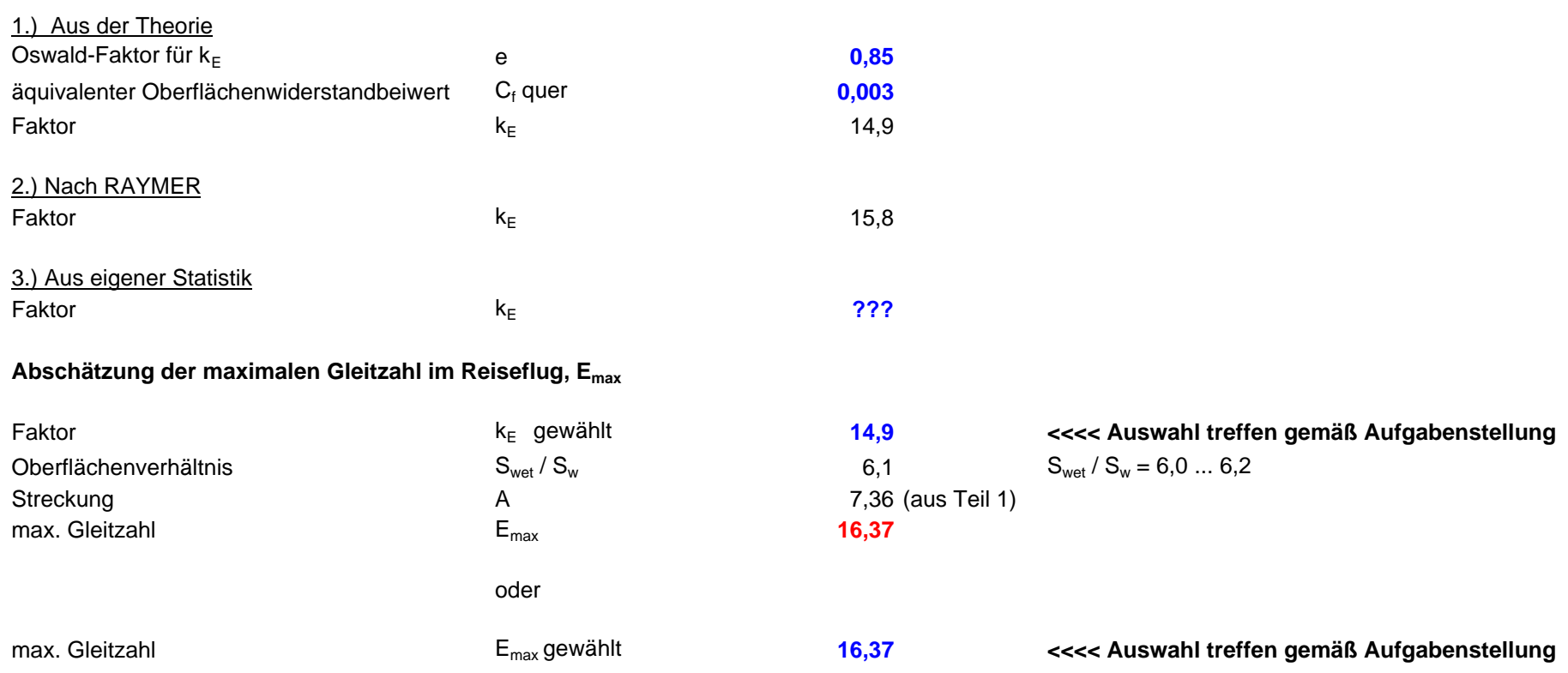

**Berechnungen zu Reiseflug, Entwurfsdiagramm, Kraftstoffmasse, Betriebsleermasse** und den Flugzeugparametern: m<sub>MTO</sub>, m<sub>L</sub>, m<sub>OE</sub>, S<sub>w</sub>, T<sub>TO</sub>, ...

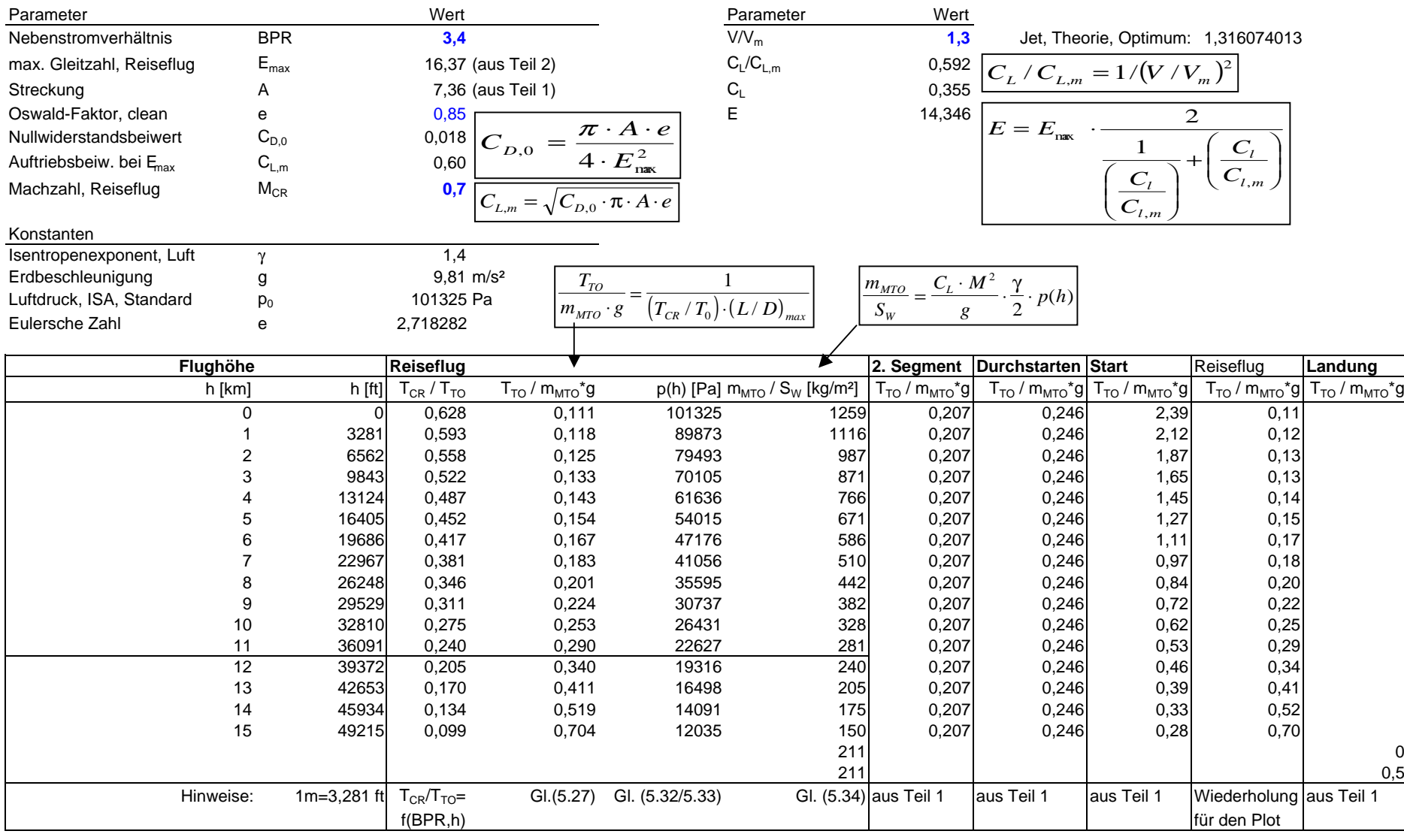

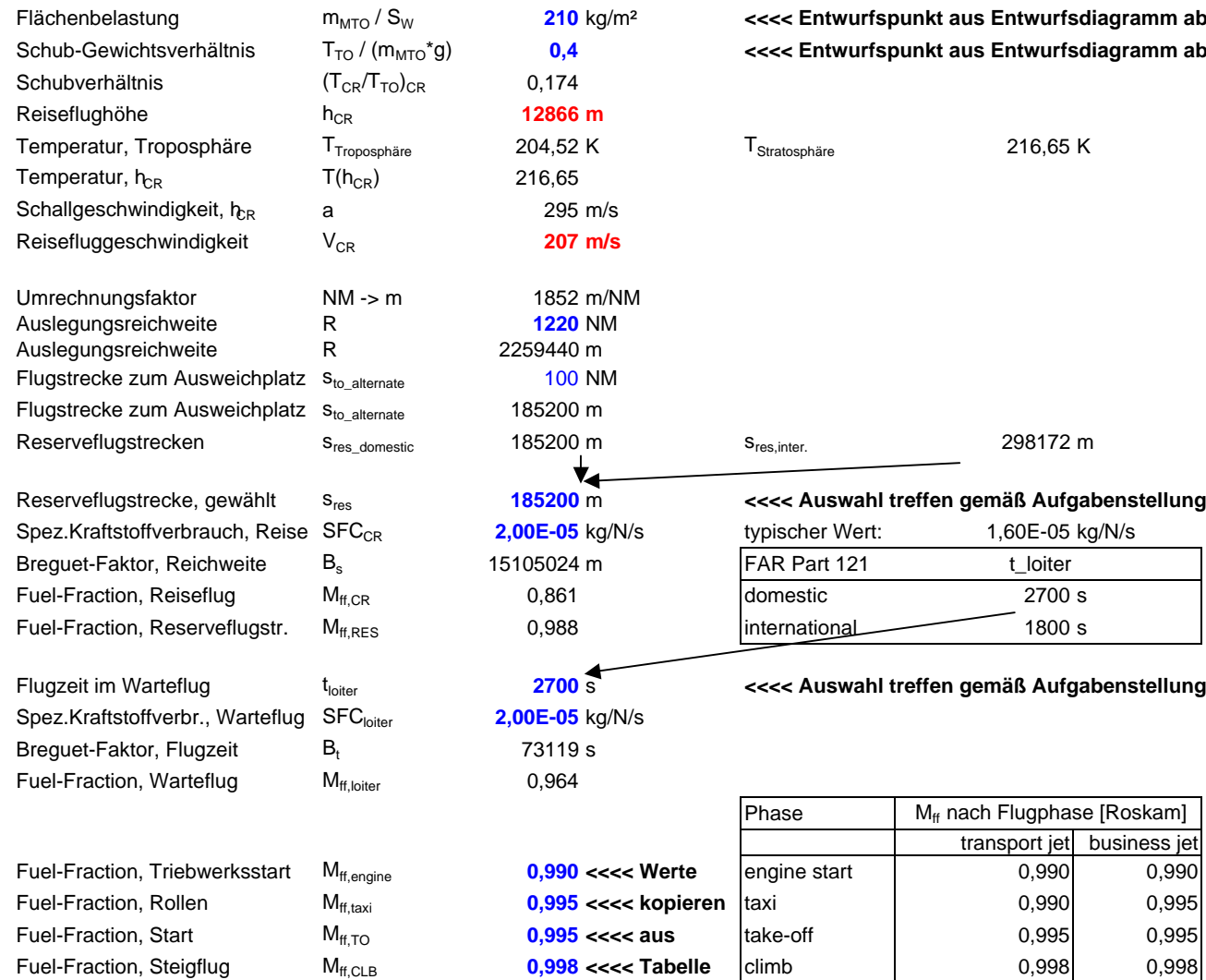

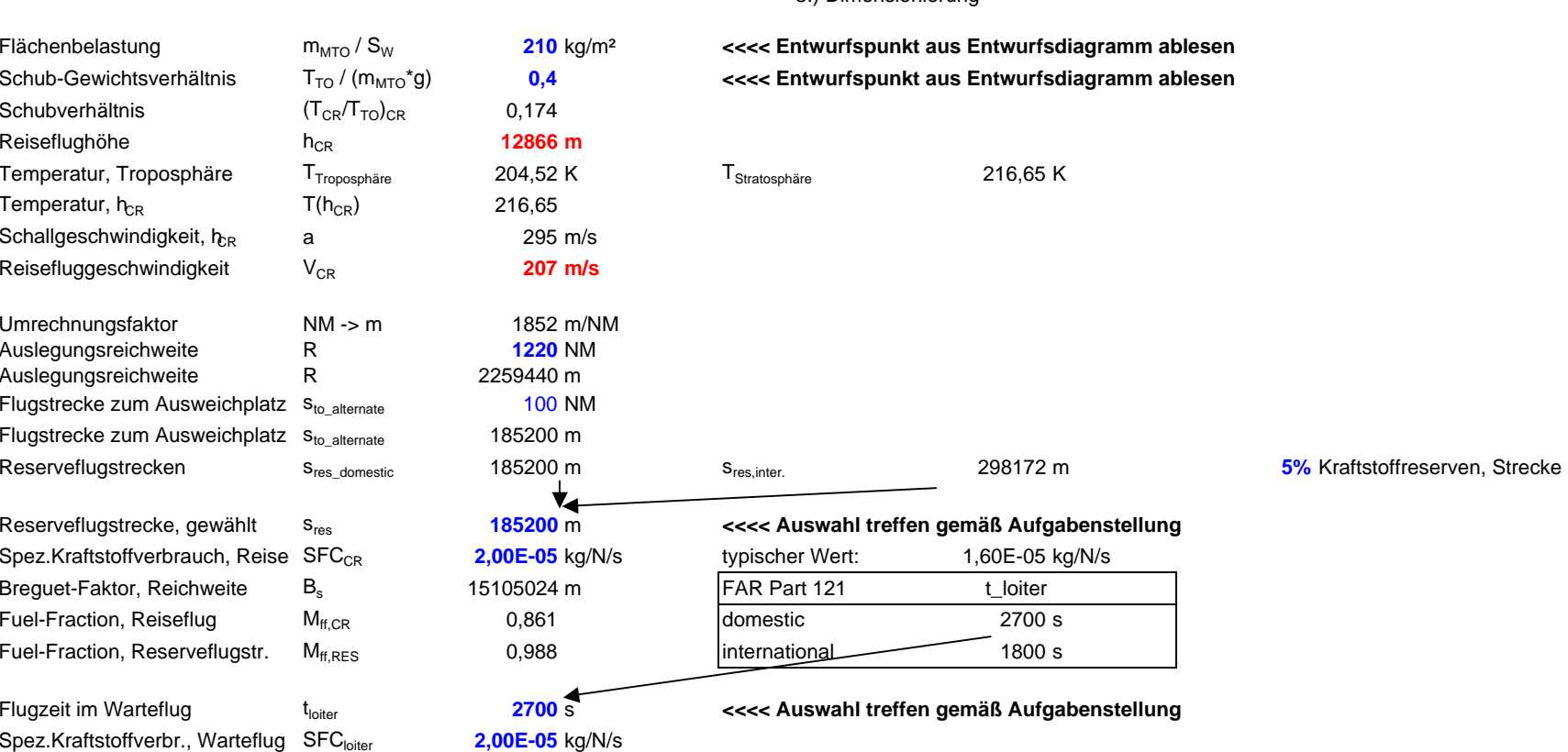

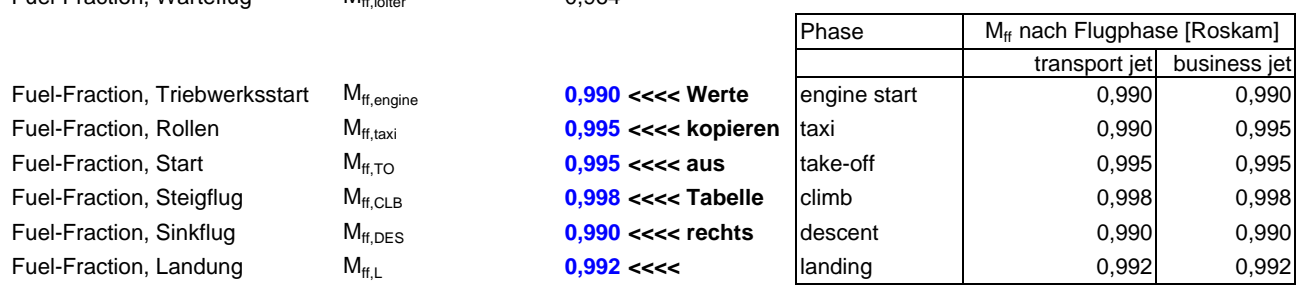

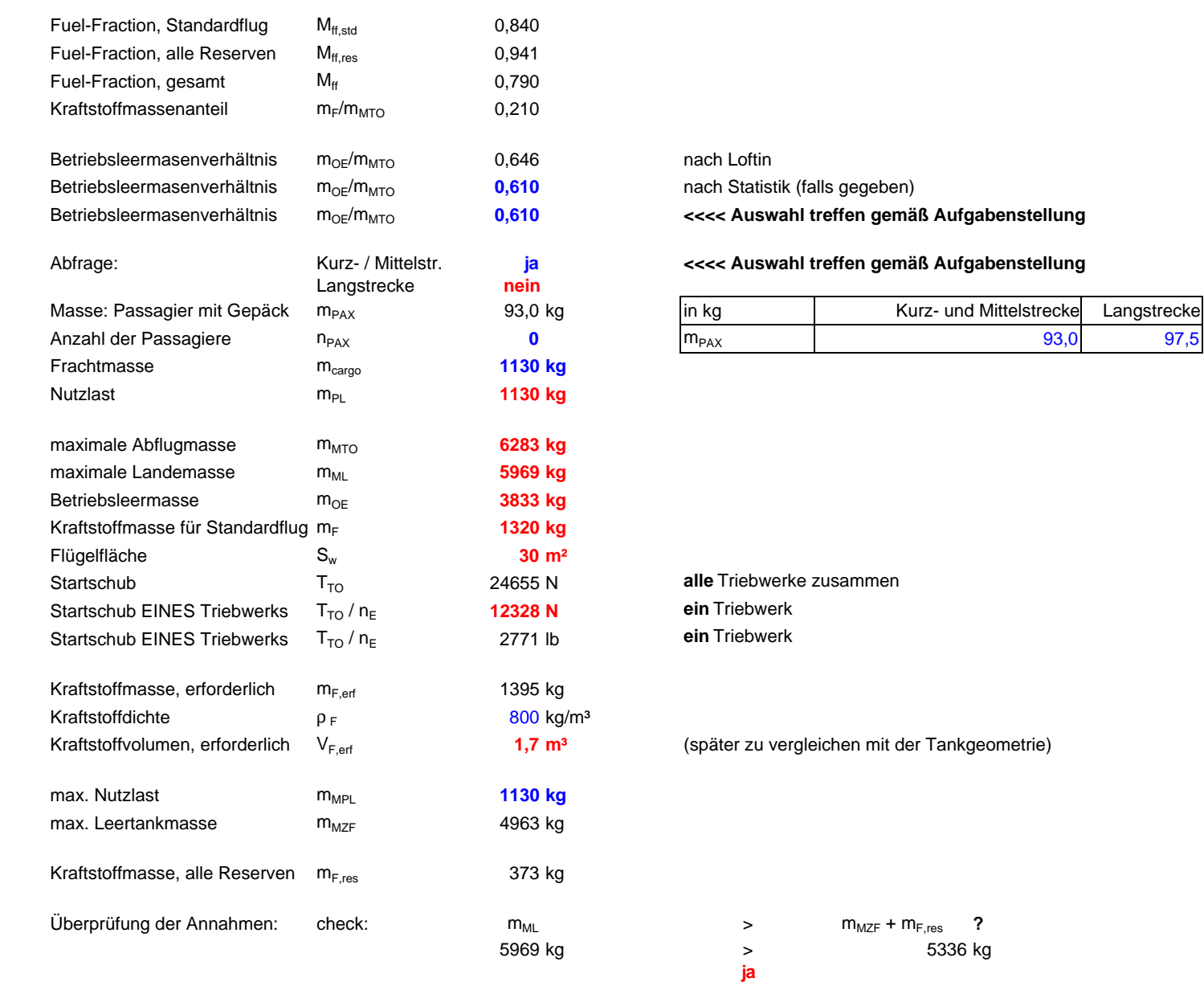

Dimensionierung erfolgreich beendet!

## **Entwurfsdiagramm**

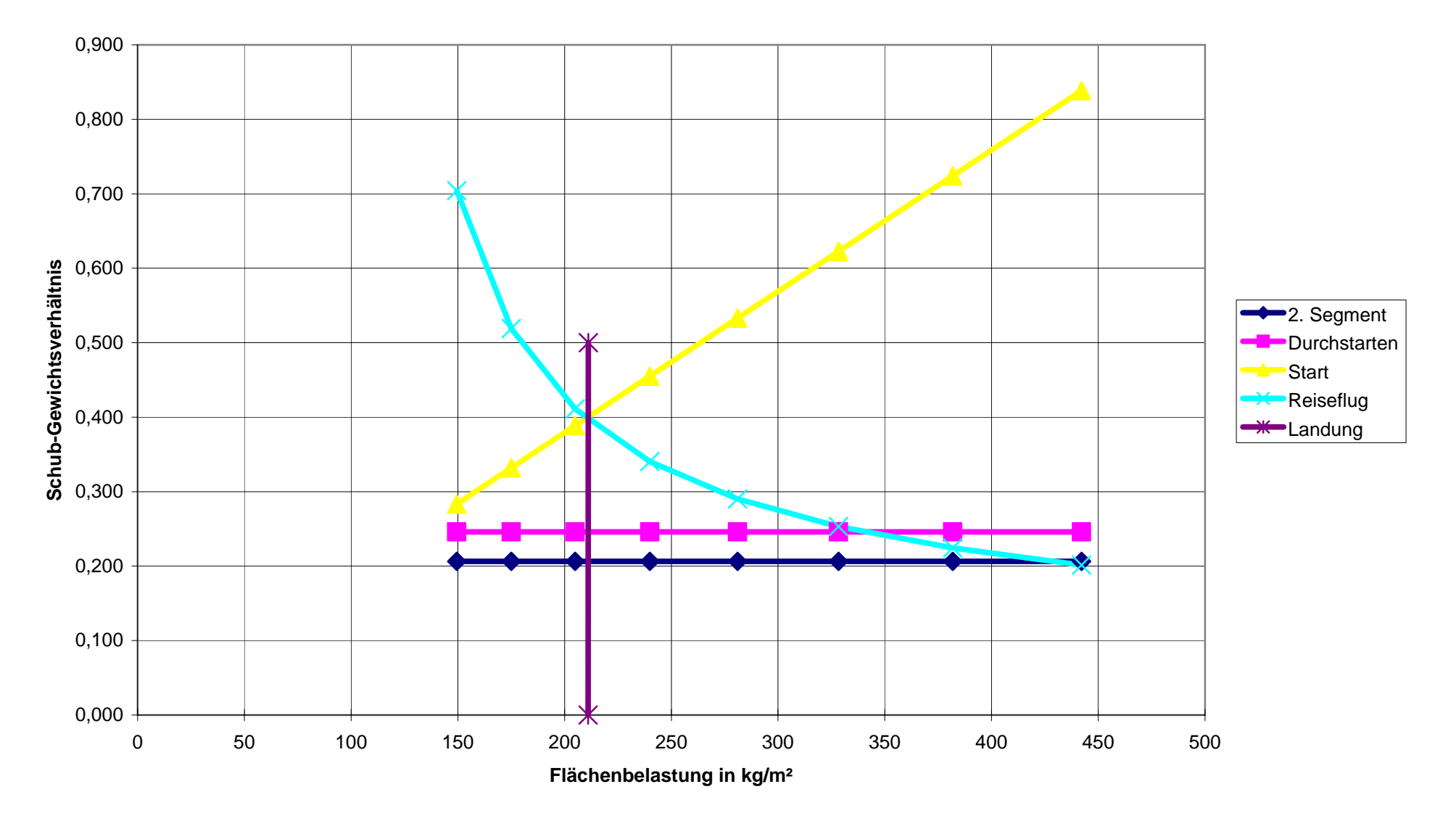

#### **Zu Aufgabe 2.1**

- Flächenbelastung aus Forderung zur Sicherheitslandestrecke: 211 kg/m²
- Schub-Gewichtsverhältnis / Flächenbelastung aus Forderung zur Sicherheitsstartstrecke: 0,001896 kg/m²
- Gleitzahl im 2. Segment: 12,62
- Gleitzahl beim Durchstarten: 9,22
- Schub-Gewichtsverhältnis aus der Forderung zum Steiggradienten im 2. Segment: 0,207
- Schub-Gewichtsverhältnis aus der Forderung zum Steiggradienten beim Durchstarten: 0,246
- Gleitzahl im Reiseflug: 14,35
- Entwurfspunkt
	- o Schub-Gewichtsverhältnis: 0,4 o Flächenbelastung: 210 kg/m²
- Reiseflughöhe (in ft): 42211 ft
- maximale Abflugmasse: 6283 kg
- maximale Landemasse: 5969 kg
- Betriebsleermasse: 3833 kg
- Flügelfläche: 30 m<sup>2</sup>
- Schub aller Triebwerke gemeinsam: 24655 N
- erforderliches Tankvolumen: 1,7 m<sup>3</sup>

## **Aufgabe 2.2**

## Berechnung von  $m$ <sub>OE</sub>/m<sub>MTO</sub> und  $m$ <sub>MTO</sub>

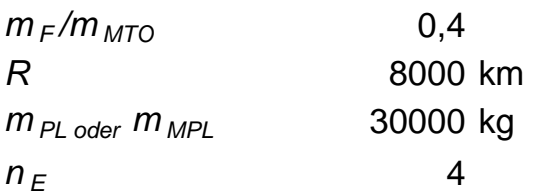

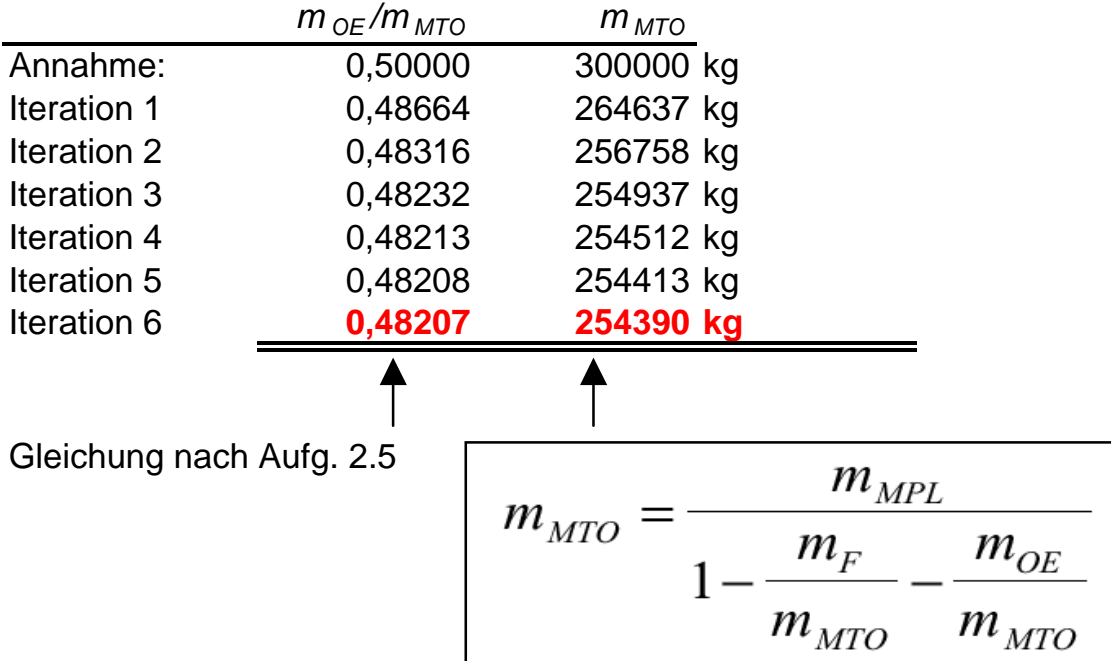

Aufgabe 2.3

a) AEA 1989 b:  $k_{u_1} = 4800 \text{ h}$   $k_{u_2} = 0.42 \text{ h}$  $U_{\alpha, \xi} = \pm_{\xi} \cdot \frac{k u_1}{\pm_{\xi} + k u_2} = 12h \cdot \frac{4800}{12,42} = \underline{4638h}$  $W_{t,a} = \frac{U_{a,f}}{t} = 386,47$  > 386 b)  $C_{\text{FEE}} = C_{\text{FEE}, L,D} + C_{\text{FEE}, NAV} + C_{\text{FEE}, GND}$ CFEE, LD =  $k_{LD}$ · $M_{MTD}$ · $M_{t,a}$ · $k_{INF}$ <br>  $k_{INF} = (1 + p_{INF})^{2006 - 1989}$ <br>  $= 1.03^{17} = 1.65285$  $= 0.0059.300000.386.165285$  Us\$  $\frac{1}{2}$  1, 129. 10<sup>6</sup> us\$  $C_{\text{FEE, NAV}} = K_{\text{NAV}}$   $R \cdot \sqrt{m_{\text{ATO}}} \cdot n_{\text{Eq}} \cdot k_{\text{INF}}$  $= 0,00166.5500.7300000.386.1,65285115$  $\frac{1}{2}$  3,190.10<sup>6</sup> us\$  $C_{\text{FEE}}$ , GND =  $K_{GND} \cdot m_{\mathfrak{q}} \cdot n_{\mathfrak{t},a} \cdot k_{\mathfrak{l}NF}$  $= 0.11 \cdot 30000 \cdot 386 \cdot 1.65285$  US \$  $\frac{1}{2}$  2,105.10<sup>6</sup> us\$

$$
C_{FEE} = \frac{6.424 \cdot 10^{6} \text{ } (15\frac{1}{8})}{2}
$$
  
\n
$$
U_{W_{1}f} = K_{UA} (t_{f} - k_{U,B})^{2} + k_{U,C}
$$
  
\n
$$
= -0.00796 (12 - 8.124)^{2} + 0.525
$$
  
\n
$$
U_{Q_{1}f} = U_{W_{1}f} \cdot 24 \cdot 365 = \frac{3551}{200} \text{ h}
$$
  
\n
$$
V_{H_{1}Q} = \frac{U_{Q_{1}f}}{t_{f}} = 295.95 \Rightarrow 296
$$

 $\label{eq:2.1} \frac{1}{\sqrt{2}}\left(\frac{1}{\sqrt{2}}\right)^{2} \left(\frac{1}{\sqrt{2}}\right)^{2} \left(\frac{1}{\sqrt{2}}\right)^{2} \left(\frac{1}{\sqrt{2}}\right)^{2} \left(\frac{1}{\sqrt{2}}\right)^{2} \left(\frac{1}{\sqrt{2}}\right)^{2} \left(\frac{1}{\sqrt{2}}\right)^{2} \left(\frac{1}{\sqrt{2}}\right)^{2} \left(\frac{1}{\sqrt{2}}\right)^{2} \left(\frac{1}{\sqrt{2}}\right)^{2} \left(\frac{1}{\sqrt{2}}\right)^{2} \left(\$ 

 $\label{eq:2} \frac{1}{2} \sum_{i=1}^n \frac{1}{2} \sum_{i=1}^n \frac{1}{2} \sum_{j=1}^n \frac{1}{2} \sum_{i=1}^n \frac{1}{2} \sum_{i=1}^n \frac{1}{2} \sum_{j=1}^n \frac{1}{2} \sum_{j=1}^n \frac{1}{2} \sum_{j=1}^n \frac{1}{2} \sum_{j=1}^n \frac{1}{2} \sum_{j=1}^n \frac{1}{2} \sum_{j=1}^n \frac{1}{2} \sum_{j=1}^n \frac{1}{2} \sum_{j=1}^n \frac{1}{$ 

 $\sim 10^6$ 

| Autqase 2.4                                                                                                    |
|----------------------------------------------------------------------------------------------------|
| \n $m_{\text{mro}} = 63,2t$ \n                                                                                                    |
| \n $F_{\text{ma}}$ = 0,95.63,2t·5 = 60t·3                                                                                                    |
| \n $L_{\text{man}}$ <i>g</i><br>\n        ACN = 33\n                                                                                                    |
| \n $P = \frac{F}{A}$ ,<br>\n $\frac{1}{A}$ <i>dual wheel undercarrrange</i><br>\n $F_{\text{ML}} = \frac{F_{\text{ML}}}{A}$ ,<br>\n $L_{\text{main}}$ <i>leg</i> \n          |
| \n $A = \frac{F_{\text{ML}}}{P} = \frac{30 \text{ oco } k_3 \cdot 9.81 \text{ N/kg}}{14 \cdot 10^5 \text{ N/m}^2} = \frac{0.2102 \text{ m}^2}{1.15 \text{ m}^2} = 0.8696$ \n |
| \n $4/2 = \frac{0.2102}{1.152} = 0.15895$<br>\n $\frac{6}{L} = \frac{1 \text{ m}}{1.15 \text{ m}} = 0.8696$ \n                                                               |
| \n $4/2 = 30t$<br>\n $1.48 = 50t$<br>\n $1.48 = 50t$<br>\n $F_{\text{ML}} = 30t$<br>\n $F_{\text{ML}} = 20,27 \text{ m}$ \n                                                  |
| \n $P \approx 14 \frac{k_3}{m^2}$<br>\n $1.48 = 20,27 \text{ m}$ \n                                                                                                    |
| \n $P \approx 14 \frac{k_3}{m^2}$<br>\n $1.48 = 20,27 \text{ m}$ \n                                                                                                    |
| \n $\frac{L}{N} = \frac{1}{N} = \frac{1}{N} = \frac{1}{N} = \frac{1}{N} =$                                                                                                   |

 $\sim$   $\sigma$  .

#### Aufgabe 2.5

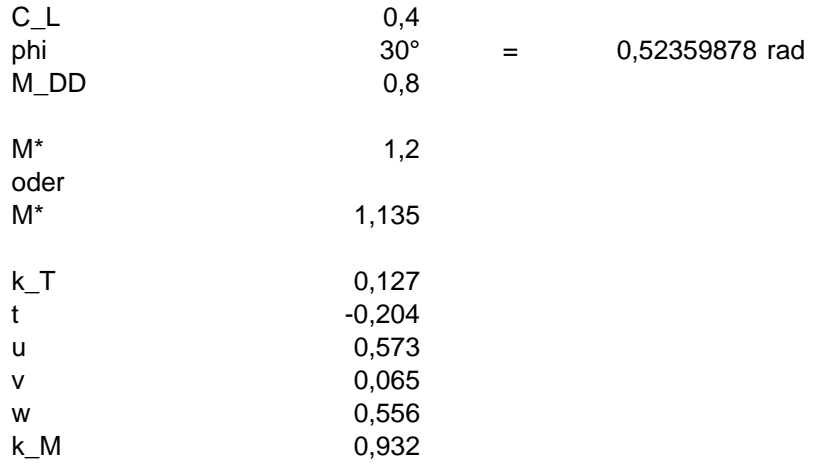

$$
\mathbf{a}
$$

$$
\frac{t}{c} = 0.3 \cos \varphi_{25}
$$
\n
$$
\left\{ \left[ 1 - \left\{ \frac{5 + M_{DD,eff}}{5 + (M^* - 0.25 C_L)^2} \right\}^{3,5} \right] \frac{\sqrt{1 - M_{DD,eff}}^2}{M_{DD,eff}} \right\}^{2/3}
$$

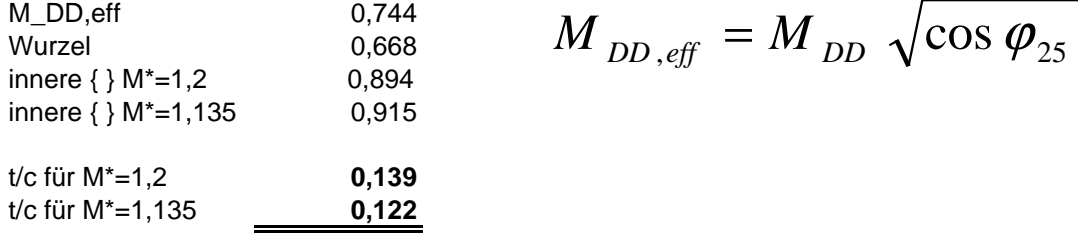

 $b)$ 

$$
t/c = k_{t} \cdot M_{DD}^{t} \cdot \cos \varphi_{25}^{u} \cdot c_{L}^{v} \cdot k_{M}^{w}
$$

 $0,111$  $t/c$ 

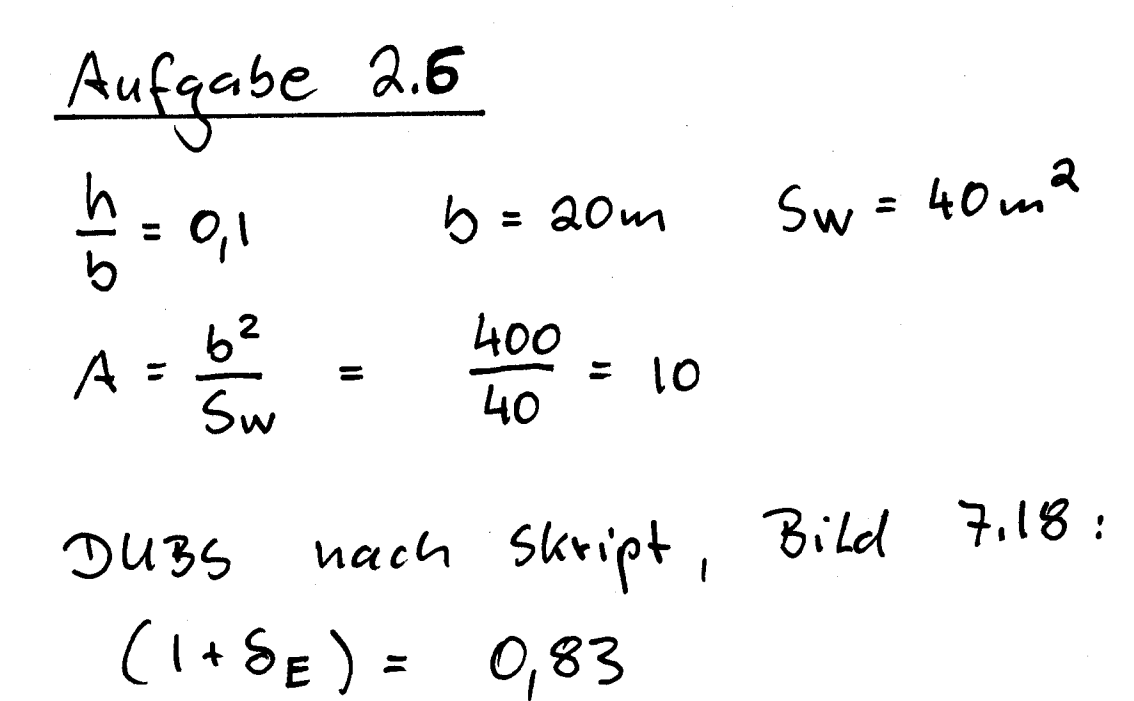

$$
ln \frac{a}{c} = \infty
$$
  
4eff =  $\frac{A}{(1+5E)}$  =  $\frac{10}{0.83}$  =  $\frac{12,05}{0.05}$ 

| \n $Aufgchoc$ \n                                                                                                    | \n $2.7$ \n                  |
|----------------------------------------------------------------------------------------------------|------------------------------|
| \n $\mathcal{E} = \frac{C_{l,w}}{\pi \cdot A} \left[ \left( 1 - \frac{C_{l,w}}{\sqrt{C_{l,w}^2 + 1}} \right) \delta_1 + \frac{C_{l,w}}{\sqrt{C_{l,w}^2 + 1}} \cdot \delta_2 \right]$ \n |                              |
| \n $ln = 10m$ \n                                                                                                    | \n $b = 20m$ \n              |
| \n $2ln / b = 1$ \n                                                                                                    |                              |
| \n $Aus$ \n $Diagraumm$ \n                                                                                                    | \n $(5kript, 5id, 11.12)$ \n |
| \n $S_1 = 2,21$ \n                                                                                                    | \n $S_2 = 1,59$ \n           |
| \n $C_{l,w} = 1,2$ \n                                                                                                    | \n $A = 10$ \n               |

 $\label{eq:2.1} \frac{1}{\sqrt{2\pi}}\int_{0}^{\infty}\frac{1}{\sqrt{2\pi}}\left(\frac{1}{\sqrt{2\pi}}\right)^{2\alpha} \frac{1}{\sqrt{2\pi}}\int_{0}^{\infty}\frac{1}{\sqrt{2\pi}}\frac{1}{\sqrt{2\pi}}\frac{1}{\sqrt{2\pi}}\frac{1}{\sqrt{2\pi}}\frac{1}{\sqrt{2\pi}}\frac{1}{\sqrt{2\pi}}\frac{1}{\sqrt{2\pi}}\frac{1}{\sqrt{2\pi}}\frac{1}{\sqrt{2\pi}}\frac{1}{\sqrt{2\pi}}\frac{1}{\sqrt{2\pi}}\frac{$ 

 $E = 0,066 = 3.8°$ 

## **Zusatzinfo:**

## Daten des Grob sp<sup>n</sup> Utility Jet

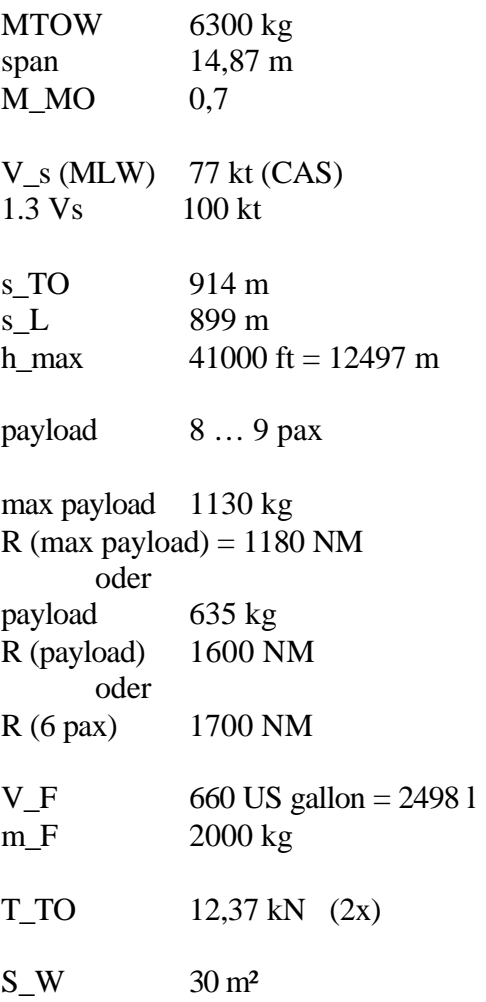

single slotted fowler flap

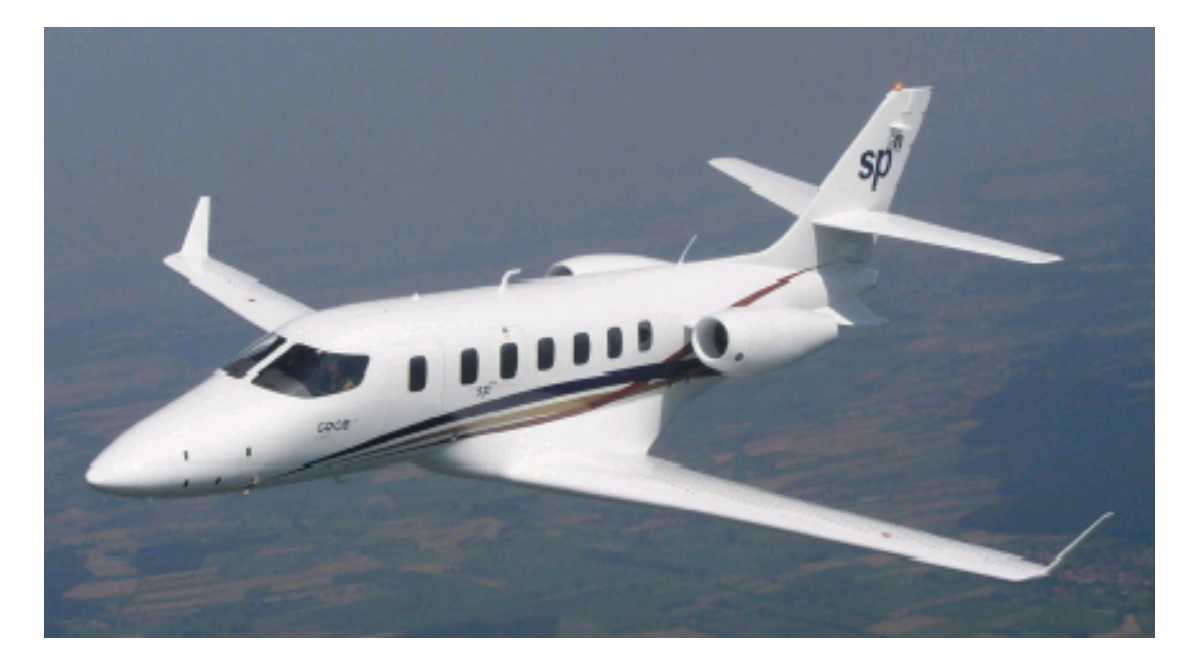